## Simple Web Services

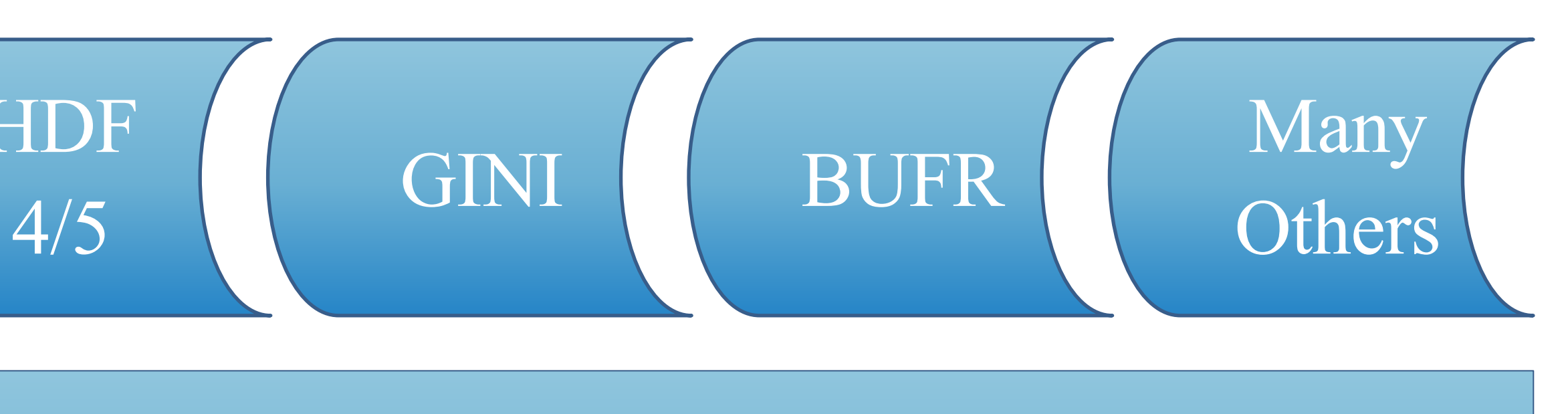

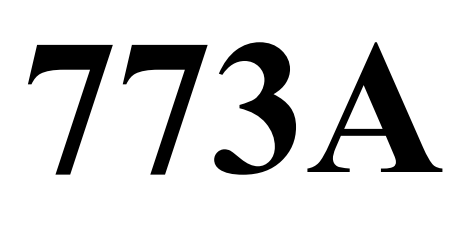

## THREDDS Data Server

netCDF 3/4 GRIB 1/2 **HDF** NEXRAD Level 2/3

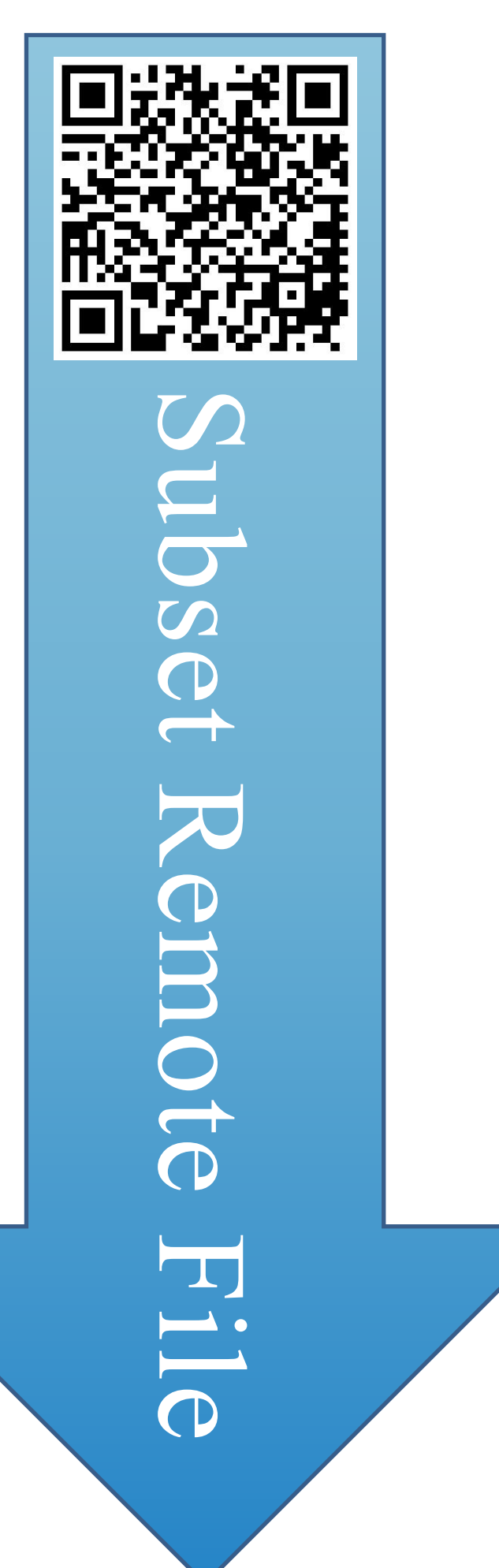

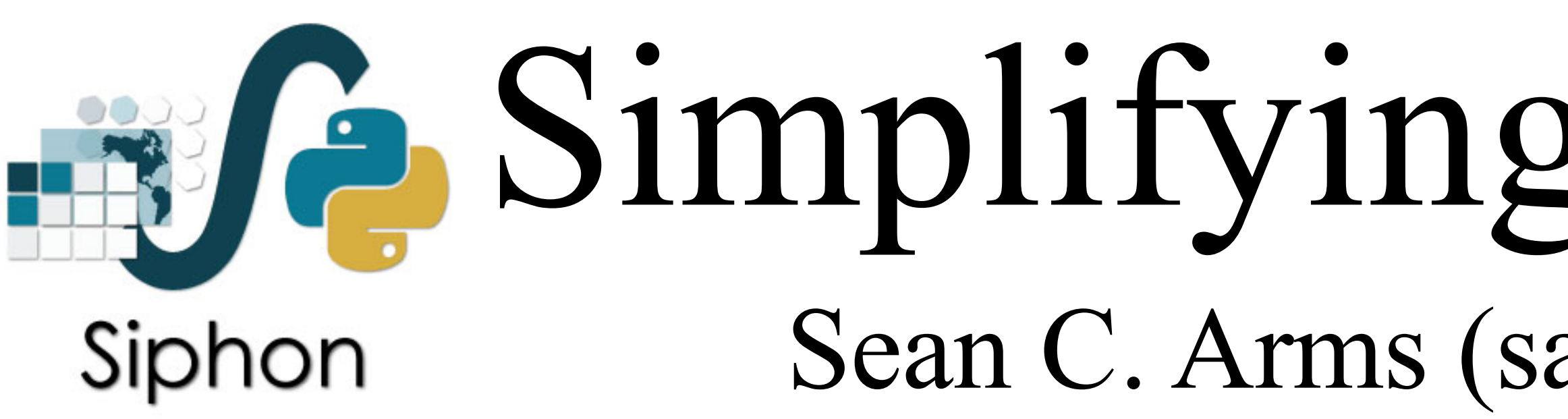

Siphon is a Python library developed by Unidata for accessing data from remote data servers, such as the THREDDS Data Server (TDS). The TDS is a web server that provides metadata and data access for scientific datasets stored in a wide range of formats, using a variety of remote data access protocols, including:

- Ø OPeNDAP (DAP-2, DAP-4)
- Ø CdmRemote
- Ø NetCDF Subset Service (NCSS)
- Ø OGC Web Map Service (WMS)
- Ø OGC Web Coverage Service (WCS)
- Ø Data cataloging services (TDS Catalogs)
- Ø Metadata services (ISO, NcML, UDDC)

Each protocol offers positive and negative aspects, and this can be quite confusing! The Siphon API has been extended to simplify the choice based on descried data interaction rather than specific protocols.

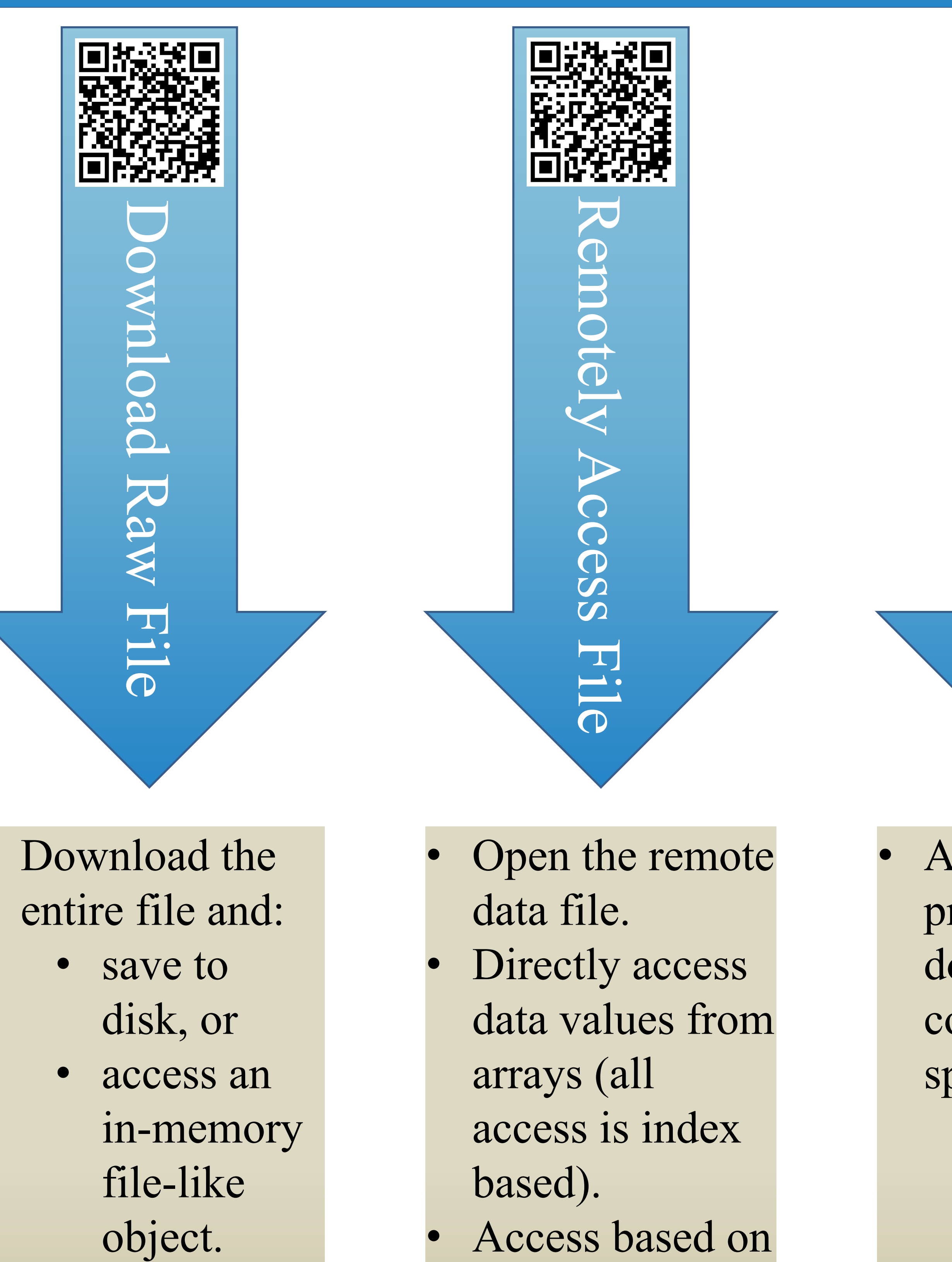

Ask server to prepare a file for download that contains specific:

Not all data live on a TDS. With this in mind, Siphon has been extended to access remote data from simple web services, such as data portals with their own custom web-based APIs.

Sean C. Arms (sarms@ucar.edu; @lesserwhirls), Ryan May (rmay@ucar.edu; @dopplershift), and John Leeman (jleeman@ucar.edu; @geoleeman) UCAR/UCP/Unidata

QR codes link to examples which demonstrate Siphon taking advantage of each new API.

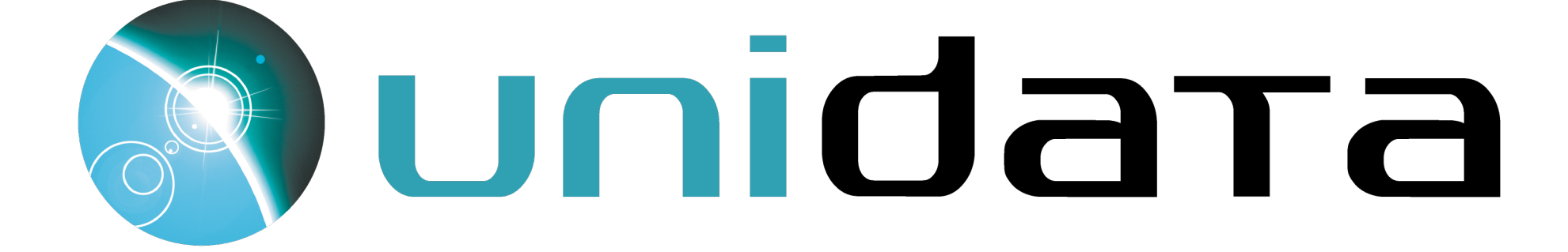

## **Simplifying Data Access and Expanding Data Sources**

• Format of data does not change. Radar Service

 $\boldsymbol{\omega}$ 

 $\bigcirc$ 

 $\overline{\phantom{a}}$ 

 $\bigcirc$ 

 $\bigcirc$ 

曾然美

70

adar

- 
- 

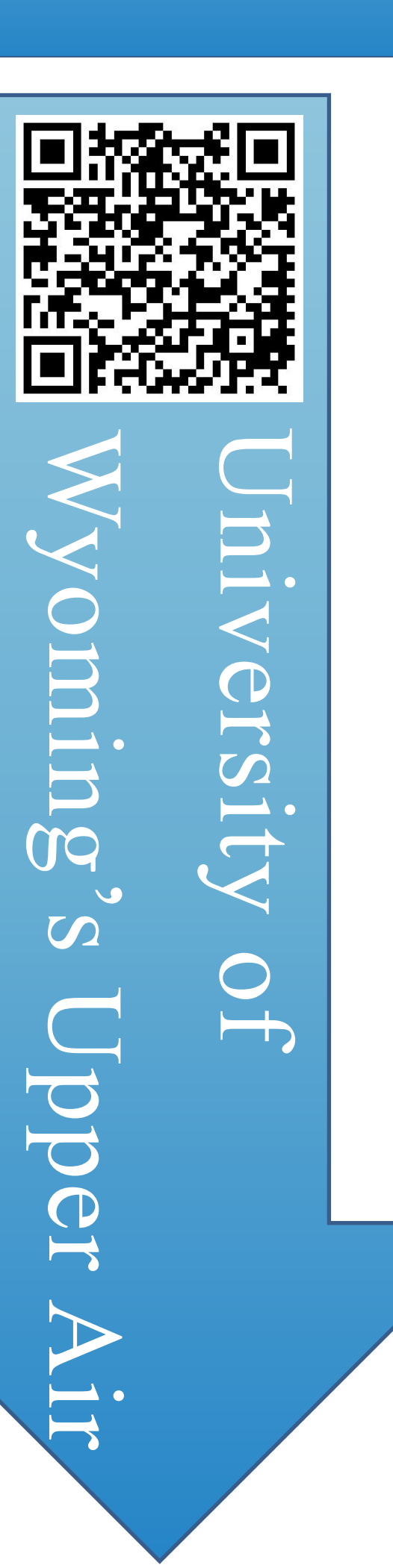

netCDF4 python dataset or xarray interface.

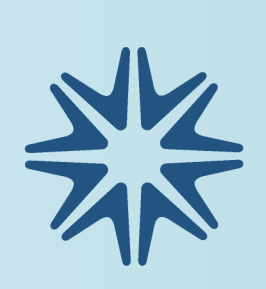

- variables
- times
- location (point or area).
- Choose return
- file format.

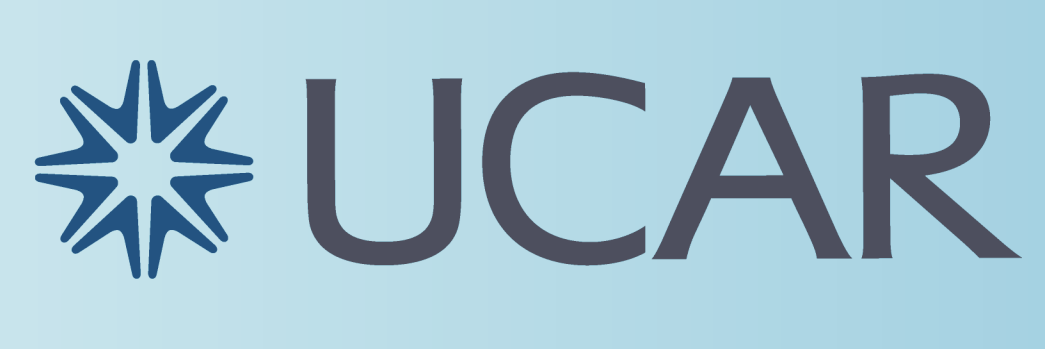

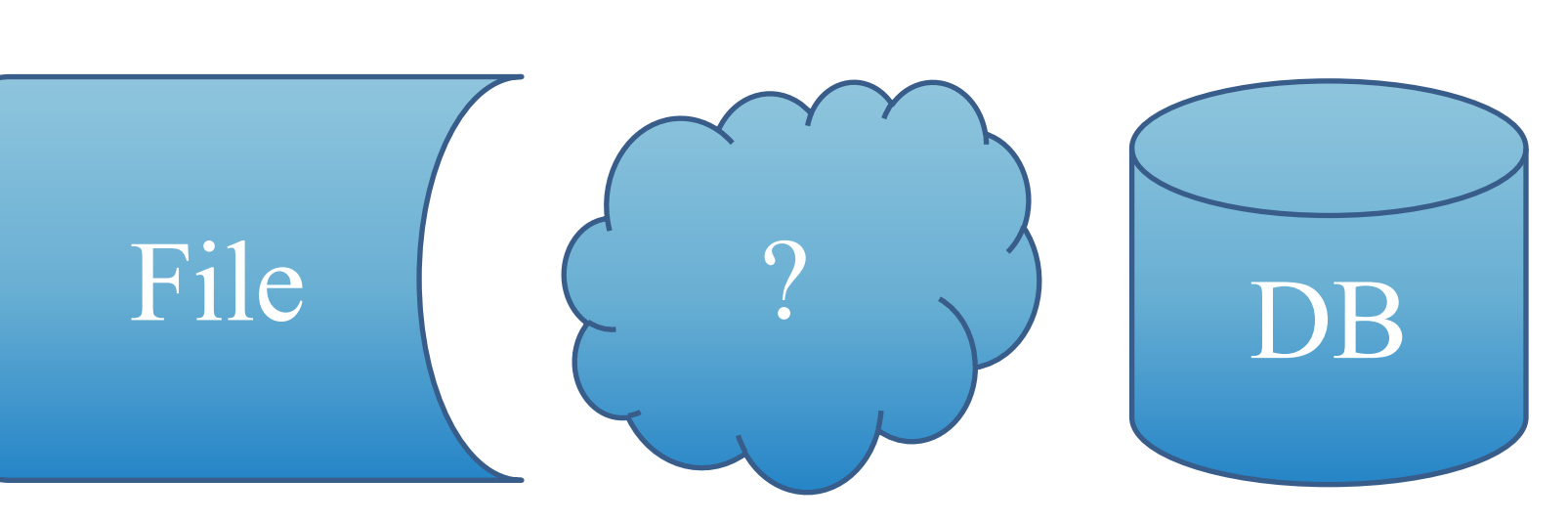

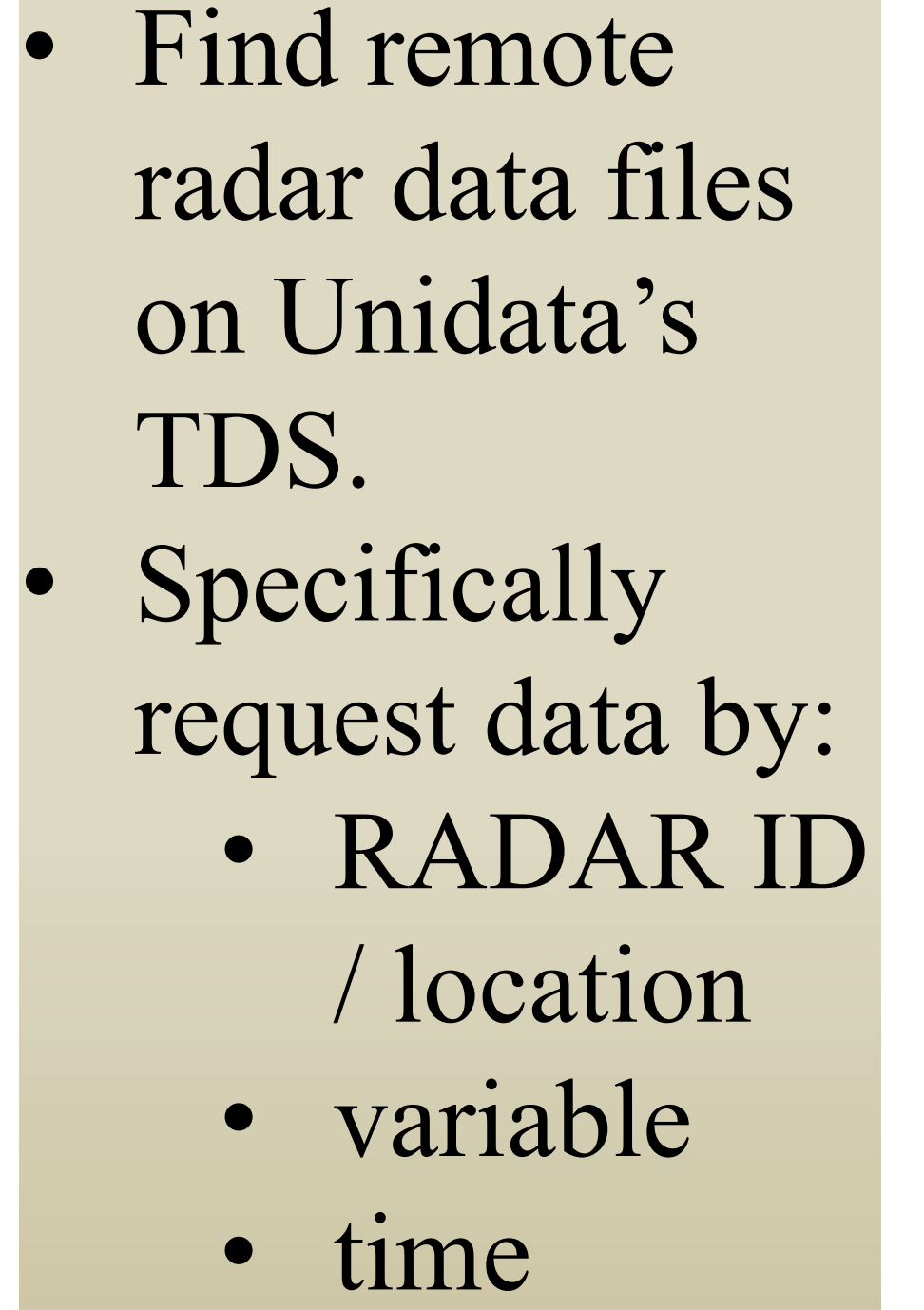

• Find upper air observations using the University of Wyoming's archive. • Specify the station and date. Receive data as a Pandas DataFrame.

Tell us!

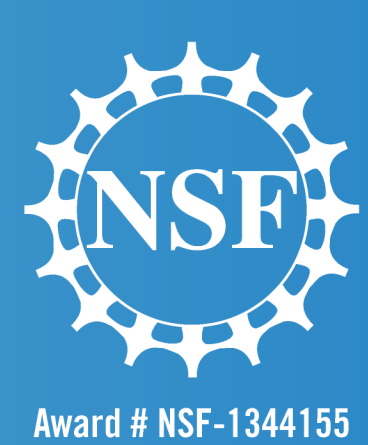

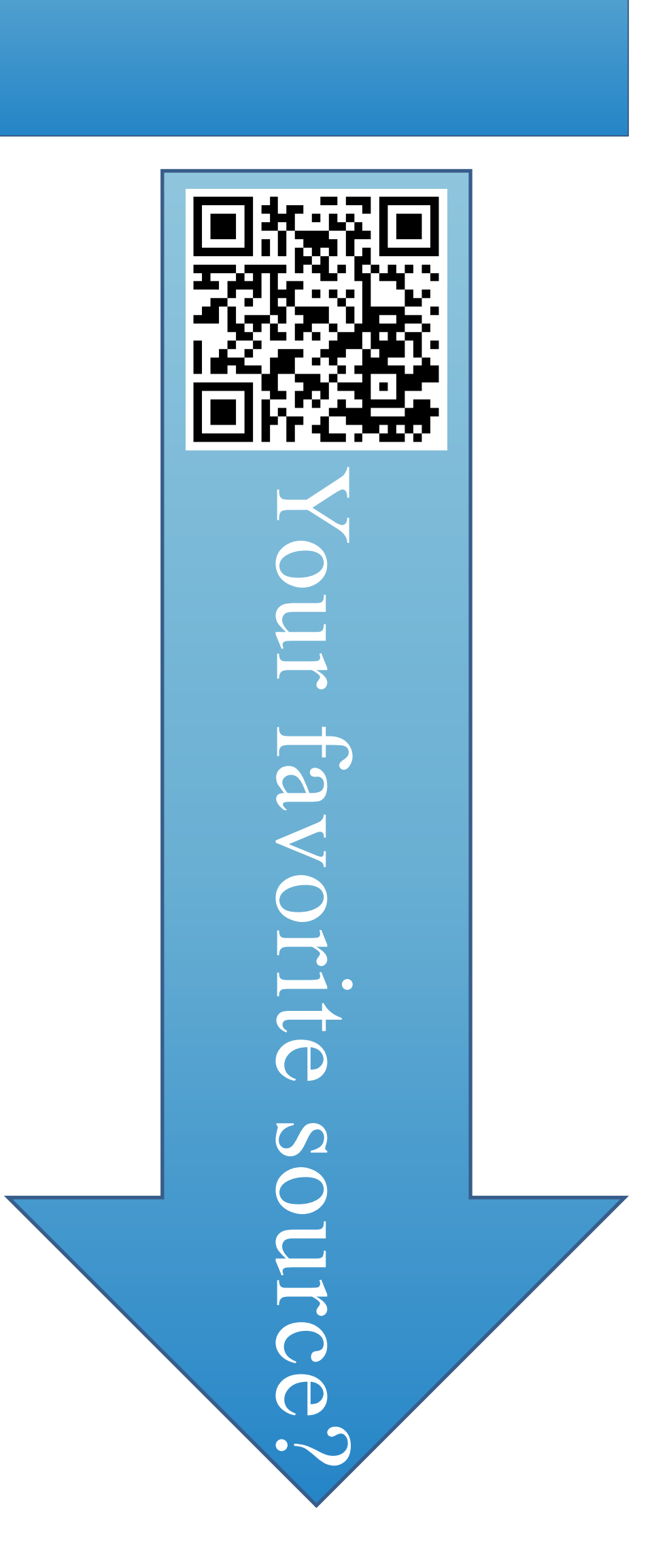